## **Test Plan**

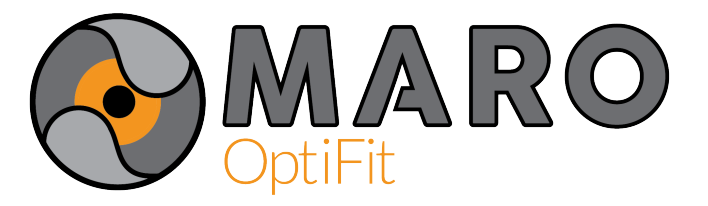

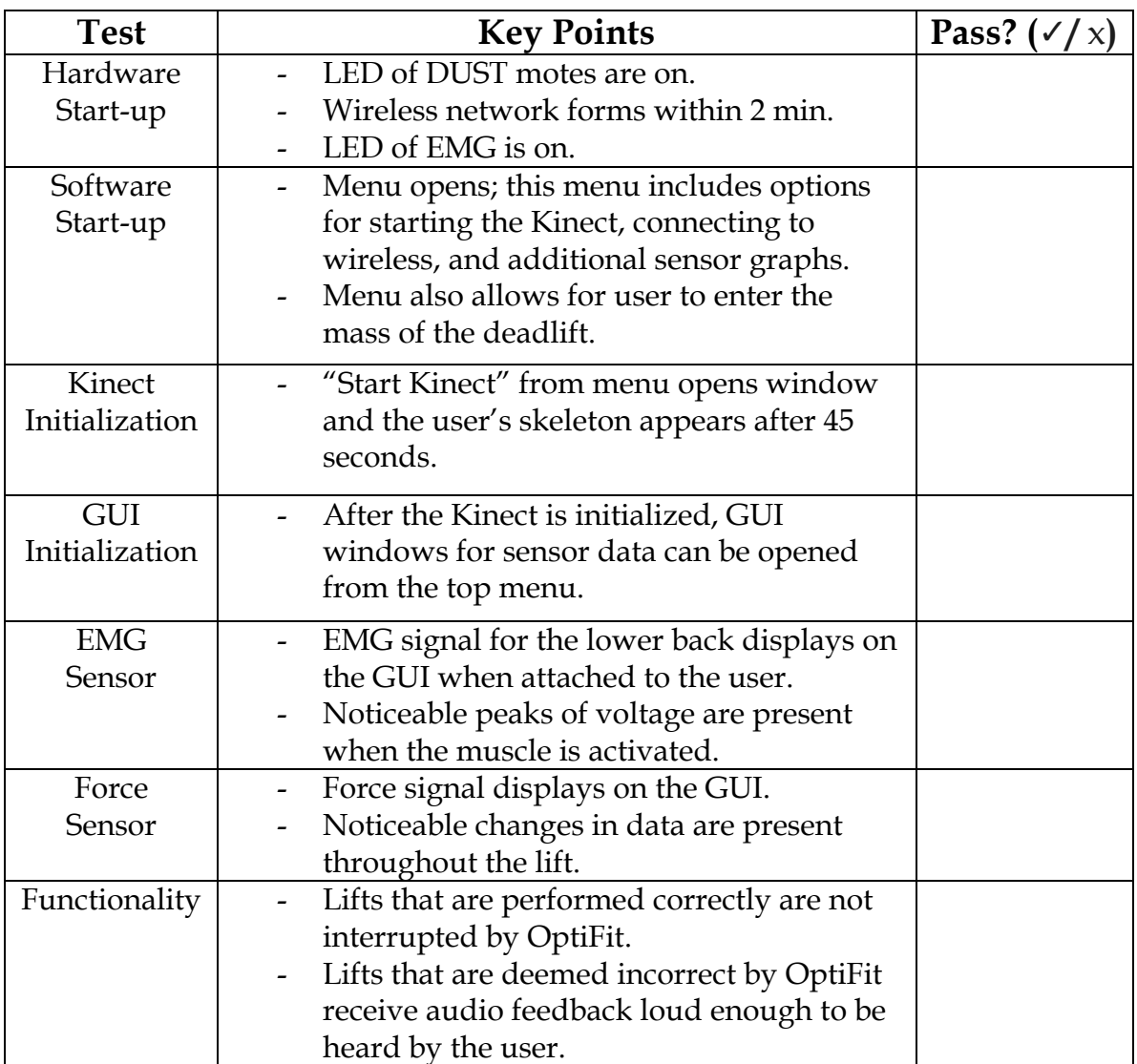